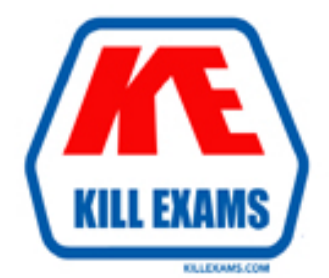

## **QUESTIONS & ANSWERS** Kill your exam at first Attempt

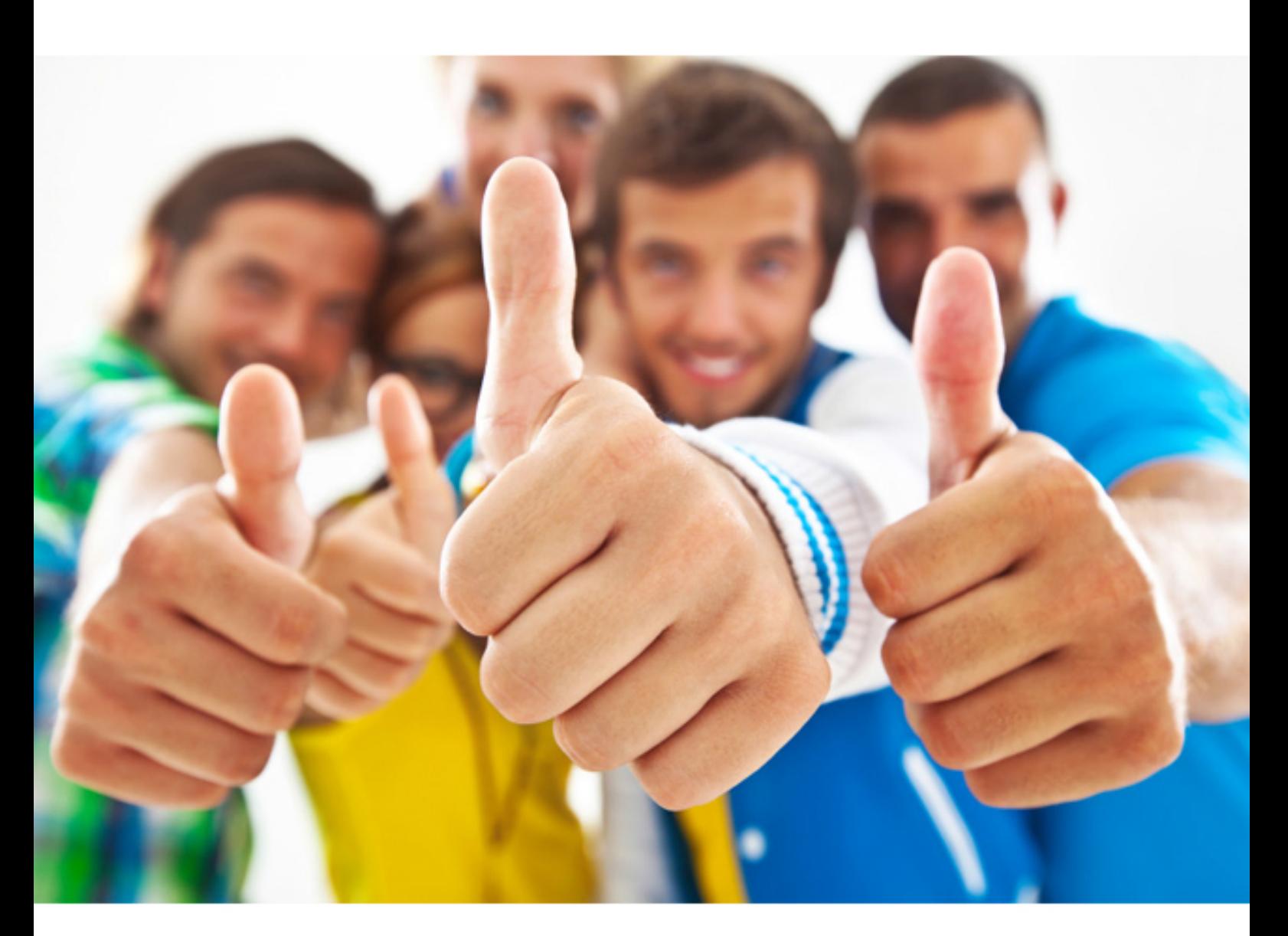

# **HP HP0-Y52**

Applying HP FlexNetwork Fundamentals

#### **Answer:** D

#### **QUESTION:** 59

An HP Provision switch has port A1 connected to port g1/0/1 of an HP Comware switch. The ProVision port has the following configuration: vlan 1 untag A1 vlan 10 tag A1 vlan 20 tag A1 Which Comware configuration will allow the three VLANs to successfully pass traffic between the two switches?

 C. interface g1/0/1 port trunk port trunk D. interface g1/0/1 port trunk port trunk A. interface g1/0/1 port link-type trunk port trunk permit vlan 1 10 20 B. interface g1/0/1 port trunk encapsulation dot1q port trunk native vlan 1 port trunk permit vlan 1 10 20 permit auto-vlan permit auto-vlan

#### **Answer:** A

#### **QUESTION:** 60

When adding a new member to an existing IRF domain, which of the following must you perform first?

A. Define the IRF priority. B. Create the IRF logical port. C. Define the IRF domain name. D. Define the IRF member number.

#### **Answer:** D

#### **QUESTION:** 61

Which statement is true concerning spanning tree protocols and HP switches?

A. ProVision switches use non-standard default cost values

B. Comware switches have spanning tree enabled, by default

C. ProVision switches, by default, auto-sense edge ports

D. Comware switches use their serial number as the switch identifier in the bridge ID

#### **Answer:** C

#### **QUESTION:** 62

What is the maximum number of active links supported between a device and HP ProVision switches when distributed trunking is used to connect the device to the ProVision switches?

A. Two B. Four C. Six D. Eight

#### **Answer:** A

#### **QUESTION:** 63

Which ProVision configuration includes 10.0.3.0/24, which represents VLAN 30 in OSPF area 0?

A. vlan 30 ip ospf area 0 B. vlan 30 area 0 C. interface vlan 30 ip ospf area 0 D. router ospf area 0 vlan 30

#### **Answer:** A

#### **QUESTION:** 64

An HP switch learns identical valid routes with different protocols. How does the switch choose which route to add to its IP routing table?

A. It adds the route with the highest administrative distance, or route preference.

B. It adds the route with the highest cost.

C. It adds the route with the lowest cost.

D. It adds the route with the lowest administrative distance, or route preference.

#### **Answer:** D

#### **QUESTION:** 65

A network administrator wants an HP switch to use an IP address that is always up for its Open Shortest Path First (OSPF) router ID. Which address meets this requirement?

 D. An IP address on a loopback interface A. An IP address configured as the global management address B. An IP address on the interface for the default VLAN, which is typically VLAN C. An IP address on the VLAN 1 interface

#### **Answer:** D

#### **QUESTION:** 66

What is one reason to access the extended boot menu on an HP Cornware switch?

A. To access the switch CLI when you have forgotten the password

B. To set up the switch to be managed by HP Intelligent Management Center (IMC).

C. To configure the switch initial IP address settings

D. To configure the switch to implement Intelligent Resilient Framework (IRF)

#### **Answer:** A

#### **QUESTION:** 67

How does Open Shortest Path First (OSPF) help enterprises meet their high availability requirements, compared to RIP?

A. OSPF is usually easier to troubleshoot if problems occur B. OSPF has a resilient, non-hierarchical design C. OSPF provides faster convergence. D. OSPF uses less CPU during routing updates

#### **Answer:** C

#### **QUESTION:** 68

What is the purpose of a management VLAN on an HP Provision switch?

A. To prevent IP addresses from being configured on any VLANs other than the management VLAN

B. To provide an administrative-only marker, label, or alias for the VLAN where IMC is installed

C. To identify a specific VLAN as the only VLAN from which users can connect to the switch management interface

D. To limit remote access connections by specifying the IP addresses that can establish connections

**Answer:** C

For More exams visit http://killexams.com

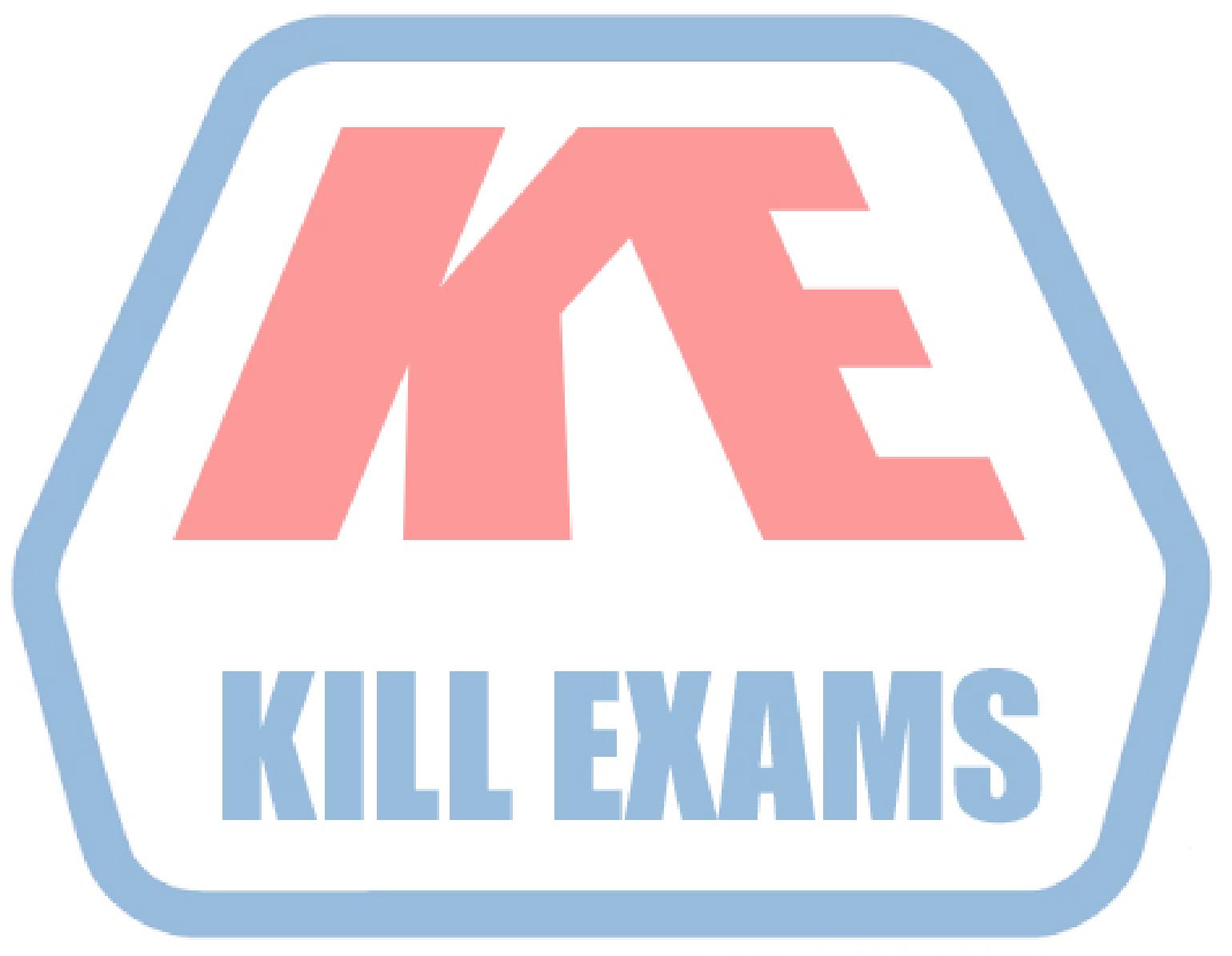

### **KILLEXAMS.COM**

*Kill your exam at First Attempt....Guaranteed!*